|                                                      | Session Initiation Protocol (SIP Tutorial: SIP to PSTN Call Flow) |                                                                                                    |                                                                                                    |          |                                                                                                    |  |  |  |
|------------------------------------------------------|-------------------------------------------------------------------|----------------------------------------------------------------------------------------------------|----------------------------------------------------------------------------------------------------|----------|----------------------------------------------------------------------------------------------------|--|--|--|
| SIP<br>Subscriber                                    |                                                                   | Network                                                                                                    |                                                                                                    |          | EventHelix.com/EventStudio 2.5                                                                                                    |  |  |  |
| SIP Client<br>Alice                                  | Prox                                                              | VOIP Network PSTN Ne<br>xy 1 NGW 1 Switc                                                                                                    |                                                                                                    |          | 10-Jun-05 22:33 (Page 1)                                                                                                    |  |  |  |
|                                                      |                                                                   | ,<br>                                                                                                    |                                                                                                    |          |                                                                                                    |  |  |  |
| This call flow                                       | diagram                                                           | n was generated                                                                                                    | d with EventStud                                                                                                    |          | aence Diagram Designer 2.5 (http://www.EventHelix.com/EventStudio).                                                                                                    |  |  |  |
|                                                      |                                                                   |                                                                                                    |                                                                                                    |          | LEG: Brief                                                                                                    |  |  |  |
| http://www.ipt                                       | el.org/i                                                          | info/players/ie                                                                                                    |                                                                                                    | caft-iet | f-sipping-pstn-call-flows-02.txt<br>che end of this document.                                                                                                    |  |  |  |
|                                                      |                                                                   |                                                                                                    |                                                                                                    |          | P phone or other SIP-enabled device. Bob is reachable via the PSTN at global through a Proxy Server (Proxy 1) and a Network Gateway (NGW 1).                                                                                                    |  |  |  |
| -                                                    |                                                                   |                                                                                                    | -                                                                                                    |          | gnaling between NGW 1 and Bob's telephone switch is ANSI ISUP.                                                                                                    |  |  |  |
| Calling = +<br>Called = +<br>Contact =<br>alice@clie | ent.a.exam<br>iudio 4917<br>,<br>= rtpmap:(                       | 2222,<br>ple.com,<br>2                                                                                                    |                                                                                                    |          | Alice dials the globalized E.164 number +19725552222 to reach Bob. Note that A<br>might have only dialed the last 7 digits, or some other dialing plan. It is assumed<br>that the SIP User Agent Client converts the digits into a global number and puts<br>them into a SIP URI. Note that tel URIs could be used instead of SIP URIs. |  |  |  |
| SIP 100                                              | ) Trying                                                          |                                                                                                    |                                                                                                    |          | Proxy 1 indicates to the SIP client that it is trying to establish the call.                                                                                                    |  |  |  |
| Open port 49172 f                                    | or RTP                                                            |                                                                                                    |                                                                                                    |          | Client for A prepares to receive data on port 49172 from the network.                                                                                                    |  |  |  |
|                                                      | the SIP P<br>route t                                              | STN Gateway to<br>his call                                                                                                    |                                                                                                    |          | Proxy 1 uses a Location Service function to determine the gateway for terminating this call. The location service returns NGW 1 as the gateway.                                                                                                    |  |  |  |
|                                                      |                                                                   | SIP INVITE<br>Calling = +131455<br>Called = +1972555<br>Contact =<br>alice@client.a.exar<br>Media = audio 491<br>RTP/AVP,<br>Attribute = rtpmap<br>PCMU/8000 | 2222,<br>nple.com,<br>72                                                                                            |          | The call is forwarded to the PSTN Network Gateway NGW 1. The SIP INVITE message is sent to NGW 1.                                                                                                    |  |  |  |
|                                                      |                                                                   | SIP 100 Trying                                                                                                    | 1                                                                                                    |          | NGW 1 indicates to the proxy that it is trying to establish the call.                                                                                                    |  |  |  |
|                                                      |                                                                   |                                                                                                    | ISUP IAM<br>Calling Number =<br>314-555-1111,<br>Called Number =<br>972-555-2222,<br>NPI = E.164,<br>NOA = National |          | SIP PSTN Gateway sends ISUP Initial Address Message to the PSTN. The calling<br>and the called numbers are included in the message.                                                                                                    |  |  |  |
|                                                      |                                                                   |                                                                                                    | ACM                                                                                                    |          | Since all the digits were included in the ISUP IAM, the switch replies with ISUP Address Complete message. This signals that the switch has received all the digits and is processing the call.                                                                                                    |  |  |  |
|                                                      |                                                                   |                                                                                                    | Switch one-way<br>towards origin<br>subscribe                                                                       | ating    | The switch connects a one way voice path towards Alice. This is needed to send the ringing tone.                                                                                                    |  |  |  |
|                                                      |                                                                   |                                                                                                    | Ringing Tone                                                                                                    |          | The switch sends the ringing tone to the subscriber.                                                                                                    |  |  |  |
|                                                      |                                                                   | Start sending                                                                                                    | com,<br>6                                                                                                    |          | A SIP Session in Progess message is generated when the NGW 1 receives the ACM message from the switch. The "Session Progress" message also contains RTP media information for the RTP port allocated for this call.                                                                                                    |  |  |  |
|                                                      | Ringin                                                            | g Tone                                                                                                    |                                                                                                    |          | SIP PSTN Gateway sends PSTN audio (ringing) in the RTP path to A                                                                                                    |  |  |  |

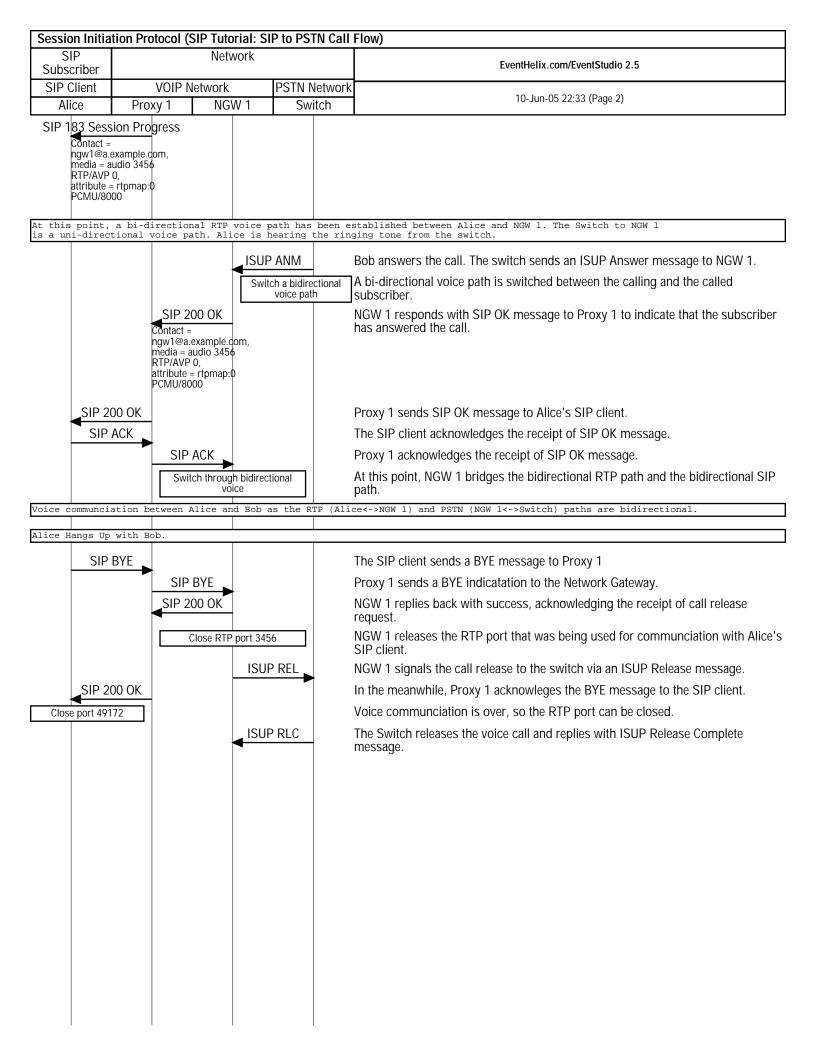

|                                                                                                    | ation Protocol (SIP                                                                                                    | PTutorial: S                                                    | IP to PSTN Call        | Flow (Detailed))                                                                                                    |  |  |  |  |
|----------------------------------------------------------------------------------------------------|----------------------------------------------------------------------------------------------------|-----------------------------------------------------------------|------------------------|----------------------------------------------------------------------------------------------------|--|--|--|--|
| SIP<br>Subscriber                                                                                                    |                                                                                                    |                                                                 |                        | EventHelix.com/EventStudio 2.5                                                                                                    |  |  |  |  |
| SIP Client<br>Alice                                                                                                    |                                                                                                    |                                                                 | PSTN Network<br>Switch | 10-Jun-05 22:33 (Page 3)                                                                                                    |  |  |  |  |
| This call flow                                                                                                    |                                                                                                    |                                                                 |                        |                                                                                                    |  |  |  |  |
|                                                                                                    | This call flow diagram was generated with EventStudio Sequence Diagram Designer 2.5 (http://www.EventHelix.com/EventStudio). |                                                                 |                        |                                                                                                    |  |  |  |  |
| In this scenar                                                                                                    | LEG: Detailed                                                                                                    |                                                                 |                        |                                                                                                    |  |  |  |  |
| In this scenario, Alice (sip:alice@a.example.com) is a SIP phone or other SIP-enabled device. Bob is reachable via the PSTN at global<br>telephone number +19725552222. Alice places a call to Bob through a Proxy Server (Proxy 1) and a Network Gateway (NGW 1).                                                                                                    |                                                                                                    |                                                                 |                        |                                                                                                    |  |  |  |  |
| Bob answers the call then Alice disconnects the call. Signaling between NGW 1 and Bob's telephone switch is ANSI ISUP.                                                                                                    |                                                                                                    |                                                                 |                        |                                                                                                    |  |  |  |  |
| Calling =<br>Called = -<br>Contact =                                                                                                    | NVITE<br>+13145551111,<br>+19725552222,<br>ent.a.example.com,                                                                |                                                                 |                        | Alice dials the globalized E.164 number +19725552222 to reach Bob. Note that A might have only dialed the last 7 digits, or some other dialing plan. It is assumed that the SIP User Agent Client converts the digits into a global number and puts them into a SIP URI. Note that tel URIs could be used instead of SIP URIs.                                                                                                    |  |  |  |  |
| Media = a<br>RTP/AVP                                                                                                    | audio 49172<br>,<br>= rtpmap:0                                                                                               |                                                                 |                        | Alice could use either their SIP address (sip:alice@a.example.com) or SIP telephone number (sip:+13145551111@ss1.a.example.com;user=phone) in the From header. In this example, the telephone number is included, and it is shown as being passed as calling party identification through the Network Gateway (NGW 1) to Bob. Note that for this number to be passed into the SS7 network, it would have to be somehow verified for accuracy. |  |  |  |  |
| Via: SIP/2.0/T                                                                                                    |                                                                                                    |                                                                 |                        |                                                                                                    |  |  |  |  |
| <pre>Via: SIP/2.0/TCP client.a.example.com:5060;branch=z9hG4bK74bf9<br/>Max-Forwards: 70<br/>From: Alice <sip:+13145551111@ss1.a.example.com;user=phone>;tag=9fxced76s1<br/>To: Bob <sip:+19725552222@ss1.a.example.com;user=phone><br/>Call-ID: 2xTb9vxSit55XU7p8@a.example.com<br/>CSeq: 1 INVITE<br/>Contact: <sip:alice@client.a.example.com;transport=tcp><br/>Proxy-Authorization: Digest username="alice", realm="a.example.com",<br/>nonce="dc3a5ab25302aa931904ba7d88falcf5", opaque="",<br/>uri="sip:+19725552222@ss1.a.example.com;user=phone",<br/>response="ccda50cb091d587421457305d097458c"<br/>Content-Type: application/sdp</sip:alice@client.a.example.com;transport=tcp></sip:+19725552222@ss1.a.example.com;user=phone></sip:+13145551111@ss1.a.example.com;user=phone></pre> |                                                                                                    |                                                                 |                        |                                                                                                    |  |  |  |  |
| Content-Length<br>v=0                                                                                                    | . 134                                                                                                    |                                                                 |                        |                                                                                                    |  |  |  |  |
| s=-                                                                                                    | 4526 2890844526 I                                                                                                    | N IP4 clien                                                     | t.a.example.com        |                                                                                                    |  |  |  |  |
| c=IN IP4 clien<br>t=0 0<br>m=audio 49172                                                                                                    | RTP/AVP 0                                                                                                    |                                                                 |                        |                                                                                                    |  |  |  |  |
| a=rtpmap:0 PCM                                                                                                    |                                                                                                    |                                                                 |                        |                                                                                                    |  |  |  |  |
| SIP 10                                                                                                    | 0 Trying                                                                                                    |                                                                 |                        | Proxy 1 indicates to the SIP client that it is trying to establish the call.                                                                                                    |  |  |  |  |
| <pre>SIP/2.0 100 Trying<br/>Via: SIP/2.0/TCP client.a.example.com:5060;branch=z9hG4bK74bf9;received=192.0.2.101<br/>From: Alice <sip:+13145551111@ssl.a.example.com;user=phone>;tag=9fxced76sl<br/>To: Bob <sip:+19725552222@ssl.a.example.com;user=phone><br/>Call-ID: 2xTb9vxSit55XU7p8@a.example.com<br/>CSeq: 1 INVITE<br/>Content-Length: 0</sip:+19725552222@ssl.a.example.com;user=phone></sip:+13145551111@ssl.a.example.com;user=phone></pre>                                                                                                    |                                                                                                    |                                                                 |                        |                                                                                                    |  |  |  |  |
| Open port 49172<br>receive                                                                                                    | for RTP                                                                                                    |                                                                 |                        | Client for A prepares to receive data on port 49172 from the network.                                                                                                    |  |  |  |  |
| Locate                                                                                                    | e the SIP PSTN Gateway<br>route this call                                                                                    | y to                                                            |                        | Proxy 1 uses a Location Service function to determine the gateway for terminating this call. The location service returns NGW 1 as the gateway.                                                                                                    |  |  |  |  |
|                                                                                                    | Media = audi<br>RTP/AVP,<br>Attribute = rt<br>PCMU/8000                                                                      | 3145551111,<br>725552222,<br>a.example.com<br>o 49172<br>pmap:0 | ,                      | The call is forwarded to the PSTN Network Gateway NGW 1. The SIP INVITE message is sent to NGW 1.                                                                                                    |  |  |  |  |
| <pre>INVITE sip:+19725552222@ngwl.a.example.com;user=phone SIP/2.0<br/>Via: SIP/2.0/TCP ssl.a.example.com:5060;branch=z9hG4bK2d4790.1<br/>Via: SIP/2.0/TCP client.a.example.com:5060;branch=z9hG4bK74bf9;received=192.0.2.101</pre>                                                                                                    |                                                                                                    |                                                                 |                        |                                                                                                    |  |  |  |  |
| Max-Forwards: 69<br>Record-Route: <sip:ssl.a.example.com;lr><br/>From: Alice <sip:+13145551111@ssl.a.example.com;user=phone>;tag=9fxced76sl</sip:+13145551111@ssl.a.example.com;user=phone></sip:ssl.a.example.com;lr>                                                                                                    |                                                                                                    |                                                                 |                        |                                                                                                    |  |  |  |  |
| To: Bob <sip:+19725552222@ssl.a.example.com;user=phone><br/>Call-ID: 2xTb9vxSit55XU7p8@a.example.com<br/>CSeq: 1 INVITE</sip:+19725552222@ssl.a.example.com;user=phone>                                                                                                    |                                                                                                    |                                                                 |                        |                                                                                                    |  |  |  |  |
| Contact: <sip:alice@client.a.example.com;transport=tcp><br/>Content-Type: application/sdp<br/>Content-Length: 154</sip:alice@client.a.example.com;transport=tcp>                                                                                                    |                                                                                                    |                                                                 |                        |                                                                                                    |  |  |  |  |
| v=0<br>o=alice 2890844526 2890844526 IN IP4 client.a.example.com                                                                                                    |                                                                                                    |                                                                 |                        |                                                                                                    |  |  |  |  |

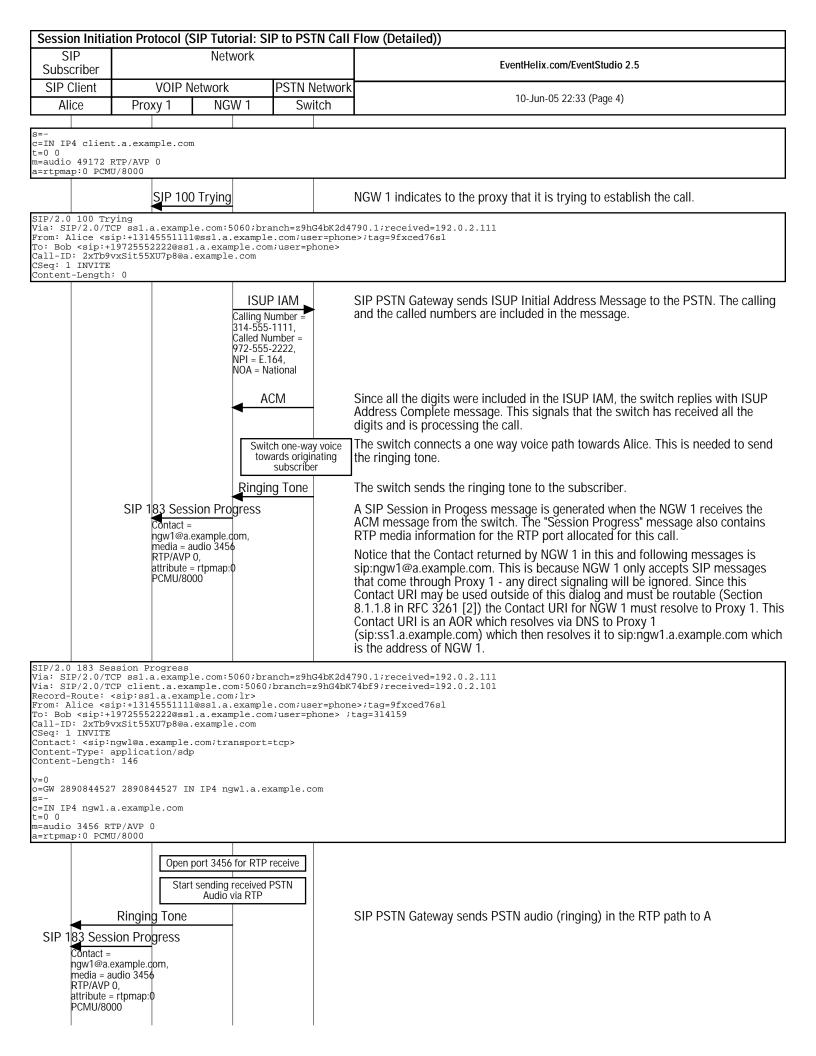

| Session Initiation Protocol (SIP Tutorial: SIP to PSTN Call Flow (Detailed))                                                                                                    |         |                                                                                                    |            |                                                                                                    |  |  |  |
|----------------------------------------------------------------------------------------------------|---------|----------------------------------------------------------------------------------------------------|------------|----------------------------------------------------------------------------------------------------|--|--|--|
| SIP                                                                                                    | Network |                                                                                                    |            | EventHelix.com/EventStudio 2.5                                                                                                    |  |  |  |
| Subscriber                                                                                                    |         |                                                                                                    |            |                                                                                                    |  |  |  |
| SIP Client                                                                                                    | Dro     | VOIP Network                                                                                                    | PSTN Netwo | TK 10-Jun-05 22:33 (Page 5)                                                                                                    |  |  |  |
| Alice       Proxy 1       NGW 1       Switch       10-Jun-05 22:33 (Page 5)         SIP/2.0 183 Session Progress       SiP/2.0/TCP client.a.example.com:5060;branch=z9hG4bK74bf9;received=192.0.2.101       Record-Route: <sip:ssl.a.example.com;lr>       Record-Route: <sip:ssl.a.example.com;lr>       From: Alice <sip::h3145551111@ssl.a.example.com;user=phone>;tag=9fxced76sl         To: Bob <sip::h37255222@ssl.a.example.com< td="">       user=phone&gt;;tag=9fxced76sl         Call-ID: ZxTb9YxSit55XU7p8@a.example.com       com;user=phone&gt;;tag=314159         Call-ID: ZxTb9YxSit55XU7p8@a.example.com       com;user=phone&gt;;tag=314159         Content-Type: application/sdp       content-Length: 146         v=0       o=GW 2890844527 2890844527 IN IP4 ngwl.a.example.com         s=-       c=IN IP4 ngwl.a.example.com         t=0 0       m=audio 3456 RTP/AVP 0         a=ztpmap:0 PCMU/8000       a=ztpmap:0 PCMU/8000</sip::h37255222@ssl.a.example.com<></sip::h3145551111@ssl.a.example.com;user=phone></sip:ssl.a.example.com;lr></sip:ssl.a.example.com;lr> |         |                                                                                                    |            |                                                                                                    |  |  |  |
|                                                                                                    |         |                                                                                                    |            | established between Alice and NGW 1. The Switch to NGW 1                                                                                                    |  |  |  |
|                                                                                                    |         |                                                                                                    |            | inging tone from the switch.                                                                                                    |  |  |  |
|                                                                                                    |         | SIP 200 OK<br>Contact =<br>ngw1@a.example.c<br>media = audio 3456<br>RTP/AVP 0,<br>attribute = rtpmap:(<br>PCMU/8000 |            | Bob answers the call. The switch sends an ISUP Answer message to NGW 1.<br>A bi-directional voice path is switched between the calling and the called subscriber.<br>NGW 1 responds with SIP OK message to Proxy 1 to indicate that the subscriber has answered the call. |  |  |  |
| <pre>Via: SIP/2.0/TCP ssl.a.example.com:5060;branch=z9hG4bK2d4790.1;received=192.0.2.111 Via: SIP/2.0/TCP client.a.example.com;lr&gt; Record-Route: <sip:ssl.a.example.com;lr> From: Alice <sip:+13145551111@ssl.a.example.com;user=phone>;tag=9fxced76sl To: Bod <sip:+1972555222@ssl.a.example.com;user=phone>;tag=314159 Call-ID: 2xTb9vxSit55XU7p8@a.example.com CSeq: 1 INVITE Contact: <sip:ngwl@a.example.com;transport=tcp> Content-Type: application/sdp Content-Length: 146 v=0 o=GW 2890844527 2890844527 IN IP4 ngwl.a.example.com s=- c=IN IP4 gwl.a.example.com t=0 0 m=audio 3456 RTP/AVP 0</sip:ngwl@a.example.com;transport=tcp></sip:+1972555222@ssl.a.example.com;user=phone></sip:+13145551111@ssl.a.example.com;user=phone></sip:ssl.a.example.com;lr></pre>                                                                                                    |         |                                                                                                    |            |                                                                                                    |  |  |  |
| SIP                                                                                                    | 200 OK  |                                                                                                    |            | Proxy 1 sends SIP OK message to Alice's SIP client.                                                                                                    |  |  |  |
| <pre>SIP/2.0 200 OK<br/>Via: SIP/2.0/TCP client.a.example.com:5060;branch=z9hG4bK74bf9;received=192.0.2.101<br/>Record-Route: <sip:ssl.a.example.com;lr><br/>From: Alice <sip:+13145551111@ssl.a.example.com;user=phone>;tag=9fxced76sl<br/>To: Bob <sip:+19725552222@ssl.a.example.com;user=phone>;tag=314159<br/>Call-ID: 2xTb9vxSit55XU7p8@a.example.com;user=phone&gt;;tag=314159<br/>Coltact: <sip:ngwl@a.example.com;transport=tcp><br/>Content-Type: application/sdp<br/>Content-Length: 146<br/>v=0<br/>o=GW 2890844527 2890844527 IN IP4 ngwl.a.example.com<br/>s=-<br/>c=IN IP4 ngwl.a.example.com<br/>t=0 0<br/>m=audio 3456 RTP/AVP 0<br/>a=rtpmap:0 PCMU/8000</sip:ngwl@a.example.com;transport=tcp></sip:+19725552222@ssl.a.example.com;user=phone></sip:+13145551111@ssl.a.example.com;user=phone></sip:ssl.a.example.com;lr></pre>                                                                                                    |         |                                                                                                    |            |                                                                                                    |  |  |  |
|                                                                                                    | P ACK   |                                                                                                    |            | The SIP client acknowledges the receipt of SIP OK message.                                                                                                    |  |  |  |
| ACK sip:ngwl@a.example.com SIP/2.0<br>Via: SIP/2.0/TCP client.a.example.com:5060;branch=z9hG4bK74bf9<br>Max-Forwards: 70<br>Route: <sip:ssl.a.example.com;lr><br/>From: Alice <sip:+13145551111@ssl.a.example.com;user=phone>;tag=9fxced76sl<br/>To: Bob <sip:+19725552222@ssl.a.example.com;user=phone>;tag=314159<br/>Call-ID: 2xTb9vxSit55XU7p8@a.example.com<br/>CSeq: 1 ACK<br/>Content-Length: 0</sip:+19725552222@ssl.a.example.com;user=phone></sip:+13145551111@ssl.a.example.com;user=phone></sip:ssl.a.example.com;lr>                                                                                                    |         |                                                                                                    |            |                                                                                                    |  |  |  |
|                                                                                                    |         | I                                                                                                    |            |                                                                                                    |  |  |  |

| Session                                                                                                    | Session Initiation Protocol (SIP Tutorial: SIP to PSTN Call Flow (Detailed))                                                                                                    |                 |                                |                                    |                                |                                                                                            |  |  |
|----------------------------------------------------------------------------------------------------|----------------------------------------------------------------------------------------------------|-----------------|--------------------------------|------------------------------------|--------------------------------|--------------------------------------------------------------------------------------------|--|--|
| SIP Network                                                                                                    |                                                                                                    |                 | vork                           |                                    | Fuentleliu com/FuentStudio 2 F |                                                                                            |  |  |
|                                                                                                    | Subscriber                                                                                                    |                 |                                | EventHelix.com/EventStudio 2.5     |                                |                                                                                            |  |  |
| SIP Clie                                                                                                    |                                                                                                    |                 | VOIP Network                   | PSTN N                             |                                | 10-Jun-05 22:33 (Page 6)                                                                   |  |  |
| Alice                                                                                                    | 5                                                                                                    | Prox            | y 1 NG                         | N 1 Swi                            | ICN                            |                                                                                            |  |  |
|                                                                                                    |                                                                                                    |                 | SIP ACK                        |                                    |                                | Proxy 1 acknowledges the receipt of SIP OK message.                                        |  |  |
| Via: SIP/                                                                                                    | ACK sip:ngwl@a.example.com SIP/2.0<br>Via: SIP/2.0/TCP ssl.a.example.com:5060;branch=z9hG4bK2d4790.1<br>Via: SIP/2.0/TCP client.a.example.com:5060;branch=z9hG4bK74bf9;received=192.0.2.101  |                 |                                |                                    |                                |                                                                                            |  |  |
| From: Ali                                                                                                    | lce <sip:< td=""><td></td><td></td><td></td><td></td><td><pre>&gt;;tag=9fxced76s1<br/>ac=314159</pre></td></sip:<>                                                                           |                 |                                |                                    |                                | <pre>&gt;;tag=9fxced76s1<br/>ac=314159</pre>                                               |  |  |
| Call-ID:<br>CSeq: 1 A                                                                                                    | To: Bob <sip:+19725552222@ssl.a.example.com user="phone">;tag=314159<br/>Call-ID: 2xTb9vxSit55XU7p8@a.example.com<br/>CSeq: 1 ACK<br/>Content-Length: 0</sip:+19725552222@ssl.a.example.com> |                 |                                |                                    |                                |                                                                                            |  |  |
|                                                                                                    |                                                                                                    |                 | Switch throug<br>vo            |                                    |                                | At this point, NGW 1 bridges the bidirectional RTP path and the bidirectional SIP path.    |  |  |
| Voice com                                                                                                    | munciati                                                                                                    | ion be          | tween Alice an                 | d Bob as the RI                    | CP (Alio                       | e<->NGW 1) and PSTN (NGW 1<->Switch) paths are bidirectional.                              |  |  |
| Alice Han                                                                                                    | ngs Up wi                                                                                                    | ith Bo          | b.                             |                                    |                                |                                                                                            |  |  |
|                                                                                                    | SIP BY                                                                                                    | ′E              |                                |                                    |                                | The SIP client sends a BYE message to Proxy 1                                              |  |  |
|                                                                                                    |                                                                                                    |                 | .com SIP/2.0<br>t.a.example.co | m:5060;branch=z                    | 9hG4bK                         | 74bf9                                                                                      |  |  |
|                                                                                                    | sip:ssl.a                                                                                                    |                 | ple.com;lr>                    |                                    |                                |                                                                                            |  |  |
| To: Bob <                                                                                                    | sip:+197                                                                                                    | 725552          | 222@ssl.a.exam                 | ple.com;user=ph                    |                                | >>;tag=9fxced76sl<br>ag=314159                                                             |  |  |
| CSeq: 2 B                                                                                                    | BYE                                                                                                    |                 | U7p8@a.example                 | .com                               |                                |                                                                                            |  |  |
| Content-L                                                                                                    | Jength: U                                                                                                    | J               |                                |                                    |                                |                                                                                            |  |  |
|                                                                                                    |                                                                                                    | Ļ               | SIP BYE                        |                                    |                                | Proxy 1 sends a BYE indicatation to the Network Gateway.                                   |  |  |
|                                                                                                    |                                                                                                    |                 | .com SIP/2.0                   | 060;branch=z9h0                    | 4bK2d4                         | 790.1                                                                                      |  |  |
|                                                                                                    | 2.0/TCP                                                                                                    |                 |                                |                                    |                                | 4bf9;received=192.0.2.101                                                                  |  |  |
| From: Ali                                                                                                    | lce <sip:< td=""><td></td><td></td><td>example.com;use<br/>ple.com;user=ph</td><td></td><td><pre>&gt;;tag=9fxced76s1<br/>ag=314159</pre></td></sip:<>                                        |                 |                                | example.com;use<br>ple.com;user=ph |                                | <pre>&gt;;tag=9fxced76s1<br/>ag=314159</pre>                                               |  |  |
|                                                                                                    | 2xTb9vxS                                                                                                    |                 | U7p8@a.example                 |                                    |                                |                                                                                            |  |  |
| Content-L                                                                                                    |                                                                                                    | )<br>           |                                |                                    |                                |                                                                                            |  |  |
|                                                                                                    |                                                                                                    |                 | SIP 200 OK                     |                                    |                                | NGW 1 replies back with success, acknowledging the receipt of call release request.        |  |  |
| SIP/2.0 2<br>Via: SIP/                                                                                                    |                                                                                                    | ssl.a           | .example.com:5                 | 060;branch=z9h0                    | 4bK2d4                         | 790.1;received=192.0.2.111                                                                 |  |  |
| Via: SIP/                                                                                                    | 2.0/TCP                                                                                                    | clien           | t.a.example.co                 | m:5060;branch=z                    | 9hG4bK                         | 74bf9;received=192.0.2.101<br>e>;tag=9fxced76s1                                            |  |  |
| To: Bob <                                                                                                    | sip:+197                                                                                                    | 725552          | 222@ssl.a.exam                 | ple.com;user=ph                    |                                |                                                                                            |  |  |
| Call-ID: 2xTb9vxSit55XU7p8@a.example.com<br>CSeq: 2 BYE<br>Content-Length: 0                                                                                                    |                                                                                                    |                 |                                |                                    |                                |                                                                                            |  |  |
|                                                                                                    | 5                                                                                                    |                 |                                |                                    |                                |                                                                                            |  |  |
|                                                                                                    |                                                                                                    |                 | Close RTP                      | port 3456                          |                                | NGW 1 releases the RTP port that was being used for communciation with Alice's SIP client. |  |  |
|                                                                                                    |                                                                                                    |                 |                                | ISUP REL                           |                                | NGW 1 signals the call release to the switch via an ISUP Release message.                  |  |  |
|                                                                                                    | SIP 200                                                                                                    | ок              |                                |                                    |                                | In the meanwhile, Proxy 1 acknowleges the BYE message to the SIP client.                   |  |  |
| SIP/2.0 200 OK                                                                                                    |                                                                                                    |                 |                                |                                    |                                |                                                                                            |  |  |
| Via: SIP/                                                                                                    | 2.0/TCP                                                                                                    |                 |                                |                                    |                                | 74bf9;received=192.0.2.101                                                                 |  |  |
| From: Alice <sip:+13145551111@ssl.a.example.com;user=phone>;tag=9fxced76sl<br/>To: Bob <sip:+19725552222@ssl.a.example.com;user=phone>;tag=314159<br/>Call-ID: 2xTb9vxSit55XU7p8@a.example.com</sip:+19725552222@ssl.a.example.com;user=phone></sip:+13145551111@ssl.a.example.com;user=phone> |                                                                                                    |                 |                                |                                    |                                |                                                                                            |  |  |
| CSeq: 2 BYE<br>Content-Length: 0                                                                                                    |                                                                                                    |                 |                                |                                    |                                |                                                                                            |  |  |
|                                                                                                    | lengen. c                                                                                                    |                 |                                |                                    |                                |                                                                                            |  |  |
| Close p                                                                                                    | oort 49172                                                                                                    |                 |                                |                                    |                                | Voice communciation is over, so the RTP port can be closed.                                |  |  |
|                                                                                                    |                                                                                                    |                 |                                | ISUP RLC                           |                                | The Switch releases the voice call and replies with ISUP Release Complete message.         |  |  |
| Full Copy                                                                                                    | vright St                                                                                                    | tateme          | nt                             |                                    |                                | ····· 5·                                                                                   |  |  |
| Copyright © The Internet Society (2003). All Rights Reserved.                                                                                                    |                                                                                                    |                 |                                |                                    |                                |                                                                                            |  |  |
|                                                                                                    | This document and translations of it may be copied and furnished to                                                                                                    |                 |                                |                                    |                                |                                                                                            |  |  |
| others, a<br>or assist                                                                                                    | and deriv<br>t in its                                                                                                    | vative<br>imple | works that co<br>mentation may | mment on or oth<br>be prepared, co | nerwise<br>ppied, p            | explain it<br>published                                                                    |  |  |
| and distr                                                                                                    | ibuted,                                                                                                    | in wh           | ole or in part                 | , without restr<br>ght notice and  | riction                        | of any                                                                                     |  |  |
| included on all such copies and derivative works. However, this<br>document itself may not be modified in any way, such as by removing                                                                                                    |                                                                                                    |                 |                                |                                    |                                |                                                                                            |  |  |

| Session Initiation Protocol (SIP Tutorial: SIP to PSTN Call Flow (Detailed))                                                                                                    |              |       |              |                                |  |  |  |
|----------------------------------------------------------------------------------------------------|--------------|-------|--------------|--------------------------------|--|--|--|
| SIP Network<br>Subscriber                                                                                                    |              |       |              | EventHelix.com/EventStudio 2.5 |  |  |  |
| SIP Client                                                                                                    | VOIP Network |       | PSTN Network | 10-Jun-05 22:33 (Page 7)       |  |  |  |
| Alice                                                                                                    | Proxy 1      | NGW 1 | Switch       |                                |  |  |  |
| the copyright notice or references to the Internet Society or other<br>Internet organizations, except as needed for the purpose of<br>developing Internet standards in which case the procedures for<br>copyrights defined in the Internet Standards process must be<br>followed, or as required to translate it into languages other than<br>English. |              |       |              |                                |  |  |  |
|                                                                                                    |              |       |              |                                |  |  |  |
|                                                                                                    |              |       |              |                                |  |  |  |
|                                                                                                    |              |       |              |                                |  |  |  |
|                                                                                                    |              |       |              |                                |  |  |  |
|                                                                                                    |              |       |              |                                |  |  |  |
|                                                                                                    |              |       |              |                                |  |  |  |
|                                                                                                    |              |       |              |                                |  |  |  |
|                                                                                                    |              |       |              |                                |  |  |  |
|                                                                                                    |              |       |              |                                |  |  |  |
|                                                                                                    |              |       |              |                                |  |  |  |
|                                                                                                    |              |       |              |                                |  |  |  |
|                                                                                                    |              |       |              |                                |  |  |  |
|                                                                                                    |              |       |              |                                |  |  |  |
|                                                                                                    |              |       |              |                                |  |  |  |
|                                                                                                    |              |       |              |                                |  |  |  |
|                                                                                                    |              |       |              |                                |  |  |  |
|                                                                                                    |              |       |              |                                |  |  |  |
|                                                                                                    |              |       |              |                                |  |  |  |
|                                                                                                    |              |       |              |                                |  |  |  |
|                                                                                                    |              |       |              |                                |  |  |  |
|                                                                                                    |              |       |              |                                |  |  |  |
|                                                                                                    |              |       |              |                                |  |  |  |
|                                                                                                    |              |       |              |                                |  |  |  |
|                                                                                                    |              |       |              |                                |  |  |  |
|                                                                                                    |              |       |              |                                |  |  |  |
|                                                                                                    |              |       |              |                                |  |  |  |
|                                                                                                    |              |       |              |                                |  |  |  |
|                                                                                                    |              |       |              |                                |  |  |  |
|                                                                                                    |              |       |              |                                |  |  |  |
|                                                                                                    |              |       |              |                                |  |  |  |
|                                                                                                    |              |       |              |                                |  |  |  |
|                                                                                                    |              |       |              |                                |  |  |  |
|                                                                                                    |              |       |              |                                |  |  |  |
|                                                                                                    |              |       |              |                                |  |  |  |
|                                                                                                    |              |       |              |                                |  |  |  |